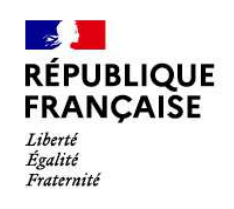

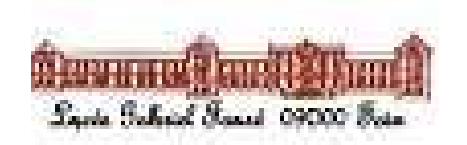

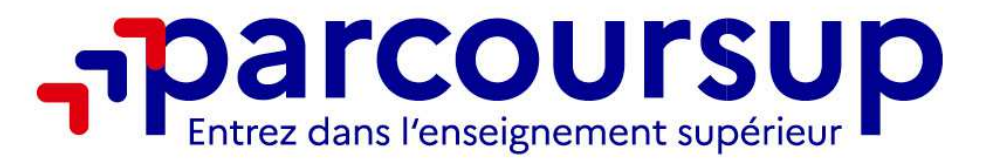

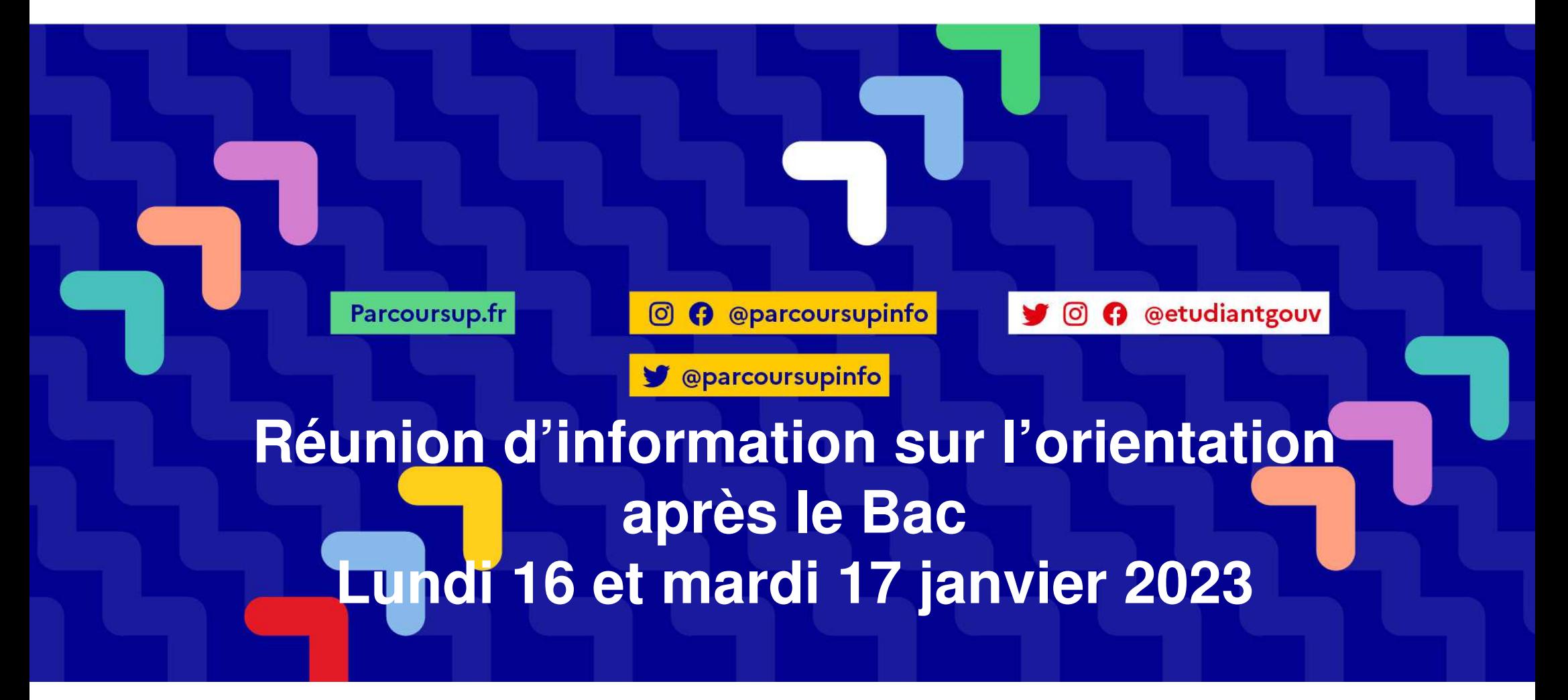

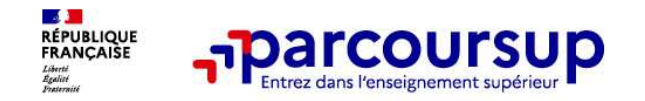

**6 engagements au service des usagers** 

o **L'exhaustivité : Parcoursup vous permet de découvrir toutes les formations supérieures qui sont reconnues par l'Etat. 21 000 formations référencées**

Des formations sous statut étudiant et des formations en apprentissage

o **La simplicité : Parcoursup simplifie vos démarches pour vous permettre de vous concentrer sur votre projet d'orientation**

Parcoursup, c'est 1 procédure dématérialisée, 1 calendrier unique et 1 seul dossier à constituer

Parcoursup, c'est un cadre de présentation des formations homogène pour **trouver rapidement les informations essentielles**, pour **connaitre les chiffres clés** de la session précédente

o **La liberté de choix : Parcoursup vous permet de choisir librement les formations qui vous intéressent**

Vous formulez vos vœux **sans les classer**. Vous choisissez votre formation en fonction des propositions d'admission que vous recevez, à partir du 1er juin 2023. **Vous avez le dernier mot**

**Important : Parcoursup ne fait pas l'analyse des candidatures** : ce sont les enseignants des formations du supérieur qui définissent les critères, examinent votre dossier, font des propositionsauxquelles vous répondez

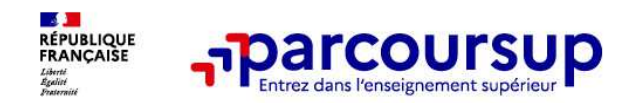

o **La transparence, une priorité, pour vous permettre d'affiner votre projet et d'estimer vos chances**

 **Nouveauté 2023** : Parcoursup permet de visualiser **les critères d'analyse des candidatures qu'utiliseront les formations du supérieur**. Parcoursup permet de consulter des **conseils des enseignants du supérieur** sur les parcours recommandés au lycée ou encore sur la manière de faire votre candidature. Parcoursup fournit des données sur la session précédente (profils de candidats classés ; rythme d'envoi des propositions) pour **anticiper le déroulement de la phase d'admission**

o **L'accompagnement personnalisé tout au long de la procédure, pour vous aider** 

Vous n'êtes pas seuls pour faire vos choix : vous êtes accompagné, au lycée, via la plateforme, pour élaborer votre projet, faire des vœux, choisir votre formation. Si vous n'avez pas reçu de proposition, les recteurs proposent un accompagnement pour vous aider.

## o **La prise en compte de votre profil pour favoriser l'égalité d'accès et de réussite des étudiants**

Parcoursup promeut le développement des parcours personnalisés (Oui-Si) à l'université pour favoriser la réussite des étudiants. Parcoursup met en œuvre des actions ciblées pour l'accès au supérieur des lycéens boursiers, professionnels ou technologiques.

Parcoursup prend en compte les situations particulières tels les candidats en situation de handicap ou les sportifs de haut niveau

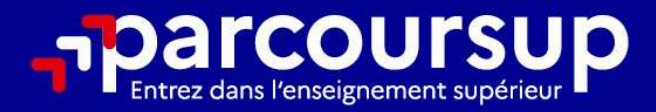

# Le calendrier 2023 en 3 étapes

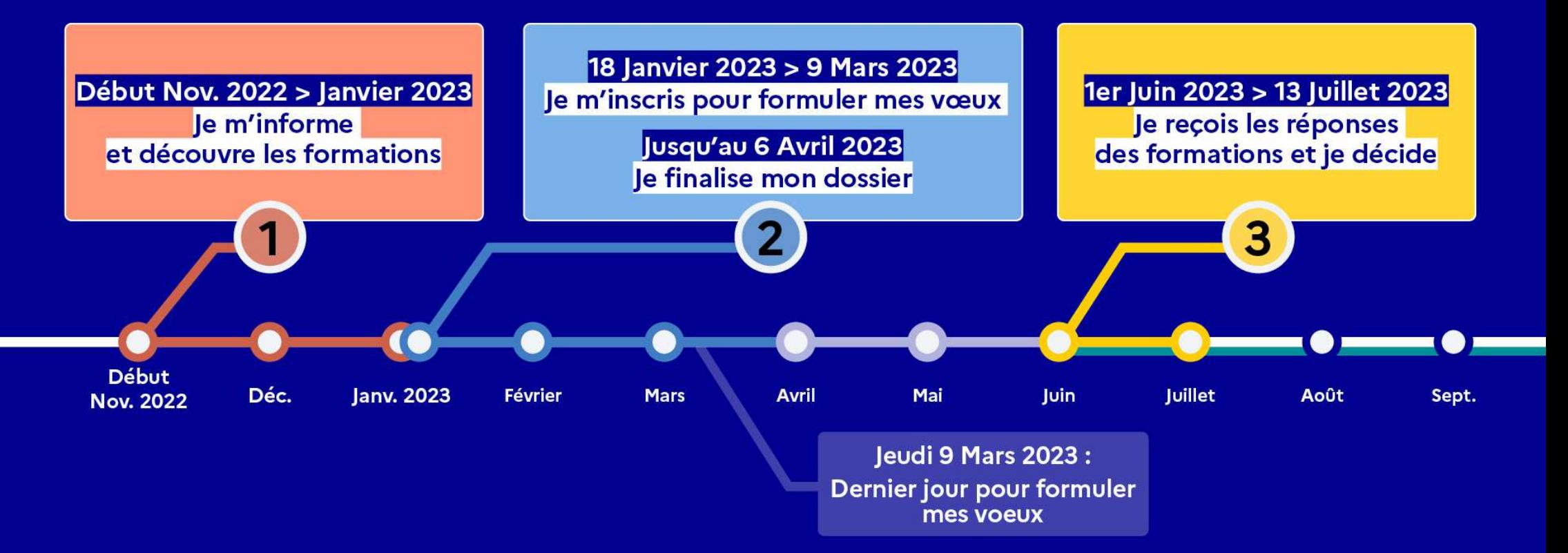

# Début Nov. 2022 > Janvier 2023 Je m'informe et découvre les formations

#### DÉBUT NOVEMBRE 2022 > JANVIER 2023

#### Je prépare mon projet d'orientation:

- · Je consulte les sites Terminales2022-2023.fr et Parcoursup.fr
- · J'échange avec mon professeur principal et je participe à la 1<sup>re</sup> semaine de l'orientation dans mon lycée. C'est l'occasion de réfléchir sur des perspectives de poursuite d'études ou d'insertion professionnelle.

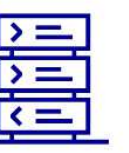

Avez-vous pensé à l'apprentissage? **Plus de 7500** formations sont disponibles sur **Parcoursup** 

#### **DÉBUT DÉCEMBRE**

#### Je renseigne ma fiche de dialogue.

Le 1<sup>er</sup> conseil de classe prend connaissance de mon projet d'orientation et formule des recommandations.

#### 20 DÉCEMBRE

#### Ouverture du site d'information de Parcoursup 2023 :

- · Je m'informe sur le fonctionnement de la procédure sur Parcoursup.fr
- · Je consulte le moteur de recherche des formations 2023 :

plus de 21000 formations sont proposées. Des informations importantes sont disponibles sur l'établissement, les enseignements proposés, les compétences et connaissances attendues, les conseils pour les lycéens, les critères d'analyse des candidatures, les possibilités de poursuite d'étude et les débouchés professionnels et les frais de scolarité.

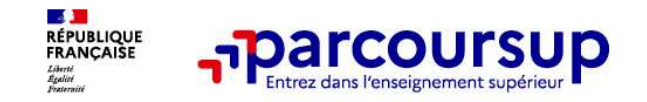

### **Parmi les 21 000 formations dispensant de diplômes reconnus par l'État disponibles via le moteur de recherche de formation :**

- o **Des formations non sélectives** : les différentes licences (dont les licences « accès santé »), les Parcours préparatoires au professorat des écoles (PPPE) et les parcours d'accès aux études de santé (PASS)
- o **Des formations sélectives :** classes prépa, BTS, BUT (Bachelor universitaire de technologie ), formations en soins infirmiers (en IFSI) et autres formations paramédicales, formations en travail social (en EFTS), écoles d'ingénieur, de commerce et de management, Sciences Po/ Instituts d'Etudes Politiques, écoles vétérinaires, formations aux métiers de la culture, du sport…

### o **Des formations en apprentissage**

**Des informations utiles à consulter sur chaque fiche formation** : le taux d'accès, les critères et leur importance, le statut de l'établissement (public/privé), la nature de la formation (sélective /non sélective), les candidats classés en 2022, les frais de scolarité, les débouchés et possibilités de poursuite d'études…

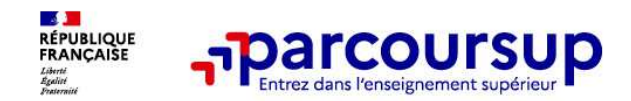

#### **Des outils pour préparer votre projet d'orientation**

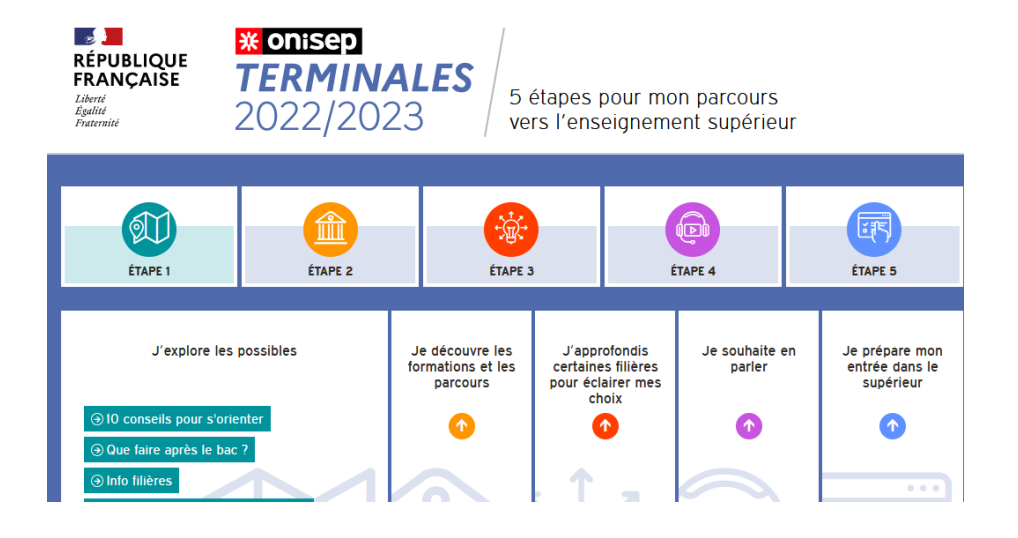

### **Terminales2022-2023.fr :**

 Retrouvez toutes les informations sélectionnées par l'Onisep sur les filières, les formations, les métiers

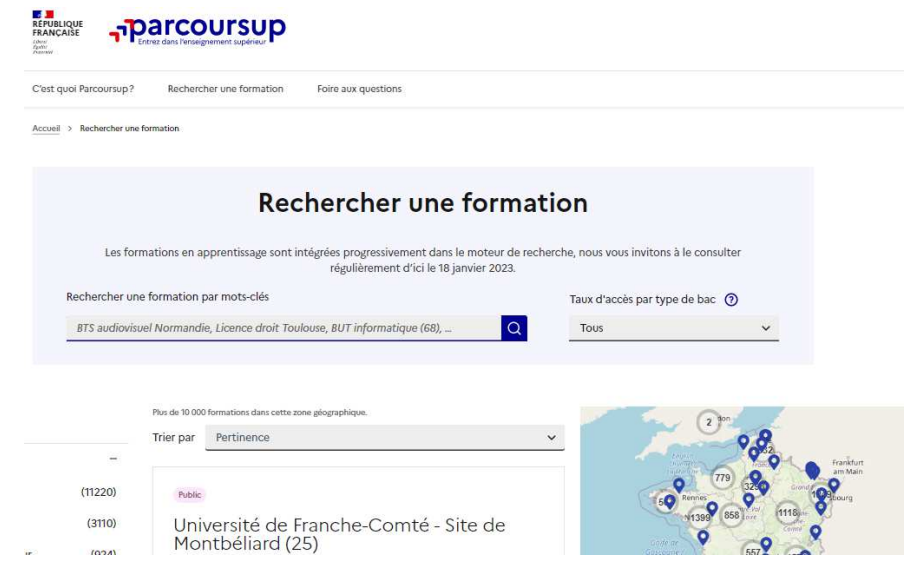

### **Parcoursup.fr :**

- - Le moteur de recherche Parcoursup rénové en 2023
- un accès vers d'autres sites numériques d'aide à l'orientation et un lien vers le site de votre Région

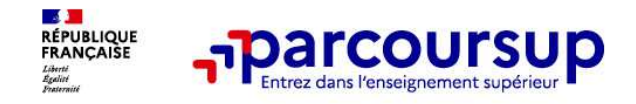

# **LE BON REFLEXE : S'INFORMER, ECHANGER**

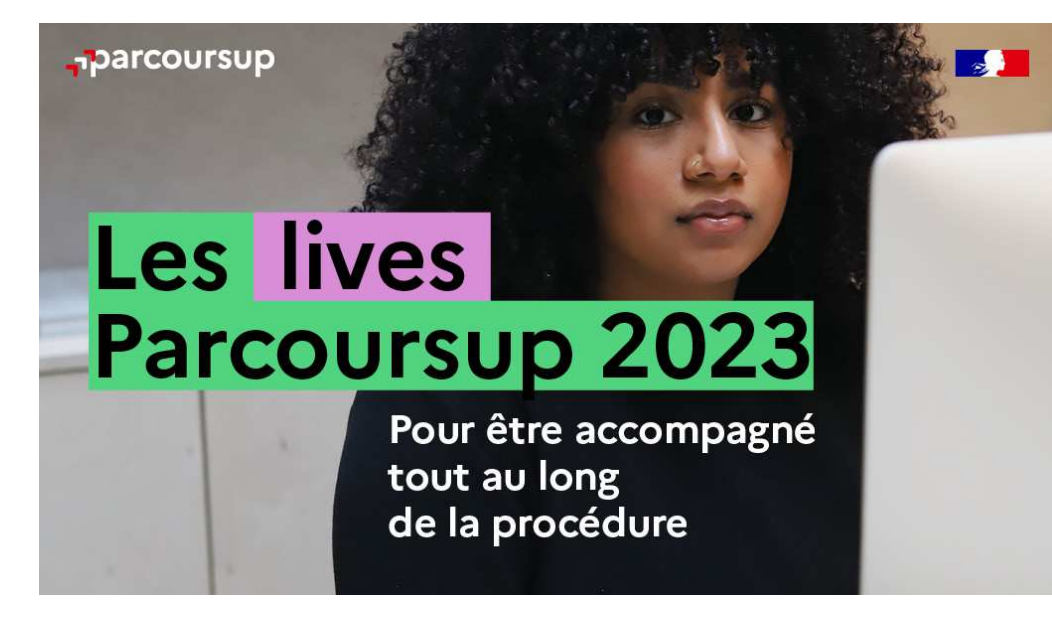

#### **Live Parcoursup :**

 Programme à retrouver sur la page d'accueil de parcoursup.fr

### **Echanger avec des professionnels dans votre lycée**

- Votre professeur principal •
- •Les Psy-En

### **Echanger avec les formations**

(contact et dates à retrouver sur Parcoursup)

- • Responsables de formations et étudiants ambassadeurs
- Lors des journées portes ouvertes et salons avec •conférences thématiques

### **Consulter les ressources en ligne de nos partenaires**

(accessibles gratuitement depuis la page d'accueil parcoursup.fr)

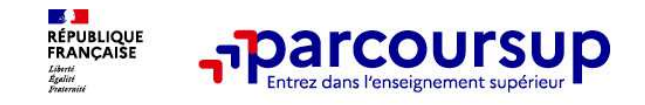

# **Focus sur l'accompagnement des candidats en situation de handicap ou atteints d'un trouble de santé invalidant**

 **Les coordonnées d'un référent handicap sur chaque fiche de formation.** Il est disponible pour répondre aux interrogations des lycéens tout au long de la procédure.

 **Le candidat peut renseigner une fiche de liaison dans son dossier Parcoursup** pour préciser ses besoins. Cette fiche est **facultative** et n'est **pas transmise aux formations** pour l'examen des vœux  $\rightarrow$  L<mark>e candidat pourra demander à Parcoursup</mark><br>de la transmettre à la formation qu'il aura choisie pour préparer sa rentrée. Cela **de la transmettre à la formation qu'il aura choisie pour préparer sa rentrée**. Cela permet d'anticiper son arrivée dans le nouvel établissement.

 **A partir du 1er juin 2023, le candidat peut demander au recteur le réexamen de son dossier** (via la rubrique « contact » dans Parcoursup) s'il ne trouve pas de formation adaptée à ses besoins spécifiques et que sa situation justifie une inscription dans un établissement situé dans une zone géographique déterminée.

# 18 Janvier 2023 > 9 Mars 2023 > 6 Avril 2023 Je m'inscris pour formuler mes voeux et finalise mon dossier

#### **TOUT AU LONG DU 2<sup>e</sup> TRIMESTRE**

Je poursuis ma réflexion avec mes professeurs principaux et je participe aux journées portes ouvertes des établissements d'enseignement supérieurs et aux salons d'orientation.

#### **DU 18 JANVIER AU 9 MARS**

- · Je m'inscris sur Parcoursup pour créer mon dossier candidat.
- · Je formule mes vœux : jusqu'à 10 vœux (avec possibilité de sous-voeux selon les formations) et 10 vœux supplémentaires pour les formations en apprentissage.

Jeudi 9 mars 2023 : dernier jour pour formuler mes vœux.

#### **JEUDI 6 AVRIL**

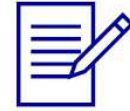

Dernier jour pour finaliser mon dossier candidat avec les éléments demandés par les formations et confirmer chacun de mes vœux.

# **AVRIL-MAI**

Chaque formation que j'ai demandée organise une commission pour examiner ma candidature à partir des critères généraux d'examen des vœux qu'elle a définis et que j'ai consultés sur sa fiche détaillée via Parcoursup.

#### **FÉVRIER - MARS**

2<sup>e</sup> conseil de classe: chaque vœu que je formule fait l'objet d'une fiche Avenir comprenant les appréciations de mes professeurs et l'avis du chef d'établissement.

Des vidéos tutorielles sont proposées sur Parcoursup pour vous guider à chaque étape

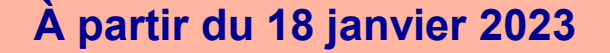

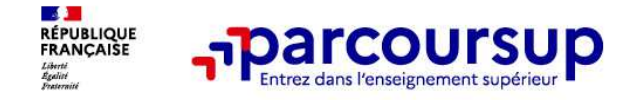

# **S'inscrire sur Parcoursup**

 $\Omega$ **Une adresse mail valide et consultée régulièrement :** pour échanger et recevoir les informations sur votre dossier

*Important : renseignez un numéro de portable pour recevoir les alertes envoyées par la plateforme.* 

o **L'INE** (identifiant national élève en lycée général, technologique ou professionnel) ou **INAA** (en lycée agricole) : sur les bulletins scolaires ou le relevé de notes des épreuves anticipées du baccalauréat.

**À noter pour les lycées français à l'étranger** : l'établissement fournit l'identifiant à utiliser pour créer son dossier.

*Conseil aux parents ou tuteurs légaux* **:** vous pouvez également renseigner votre email et numéro de portable dans le dossier de votre enfant pour recevoir messages et alertes Parcoursup. Vous pourrez également recevoir des formations qui organisent des épreuves écrites/orales le rappel des échéances.

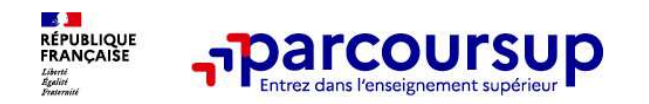

- oJusqu'à **10 vœux et 10 vœux supplémentaires** pour des formations en apprentissage
- o Possibilité de faire **des sous-vœux pour certaines filières** (classes prépa, BTS, BUT, école de commerce, d'ingénieurs, IFSI…)
- o **Les vœux sont formulés librement par les candidats (pas de classement par ordre de priorité)** : une réponse pour chaque vœu formulé
- oLa date de formulation du vœu n'est pas prise en compte pour l'examen du dossier
- o **Chaque formation n'a connaissance que des vœux formulés pour elle** (elle ne connait pas les autres vœux formulés par les candidats)
- o **Quand un candidat accepte une formation, il a toujours la possibilité de conserver des vœux pour lesquels il est en liste d'attente** et qui l'intéressent davantage

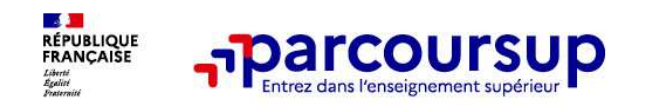

#### **Les éléments transmis aux formations du supérieur**

- o**le projet de formation motivé**
- $\Omega$  **les pièces complémentaires demandées par certaines formations**
- $\Omega$  **la rubrique Activités et centres d'intérêt**
- $\Omega$ **la fiche Avenir renseignée par le lycée**
- $\Omega$  **Des informations sur votre parcours**  européennes. **internationales ou bi-bac) ou votre participation aux cordées de la réussite (seulement si vous le souhaitez)**
- o **Les bulletins scolaires et notes du baccalauréat :**
	- •**Année de première** : bulletins scolaires et les notes des épreuves anticipées de français et celles au titre du contrôle continu du baccalauréat (pour les lycéensgénéraux et technologiques)
	- •**Année de terminale** : bulletins scolaires des 1er et 2e trimestres (ou 1er semestre), notes des épreuves terminales des deux enseignements de spécialité(pour les lycéens généraux et technologiques)

**Nouveauté 2023 : vos résultats au baccalauréat mieux pris en compte**

# $1<sup>er</sup>$  Juin 2023 > 13 Juillet 2023 Je reçois les réponses des formations et je décide

#### JEUDI 1er JUIN - DÉBUT DE LA PHASE D'ADMISSION **PRINCIPALE**

Je consulte les réponses des formations sur la plateforme.

Je reçois les propositions d'admission au fur et à mesure et en continu. Puis j'y réponds dans les délais indiqués par la plateforme.

#### JEUDI 15 JUIN

La phase d'admission complémentaire est ouverte. Jusqu'au 12 septembre, je peux formuler jusqu'à 10 nouveaux vœux dans les formations qui ont encore des places disponibles.

#### **MARDI 4 JUILLET**

Résultats du baccalauréat.

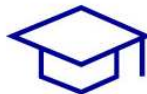

Après les résultats du bac, si j'ai définitivement accepté une formation, j'effectue mon inscription auprès de l'établissement que j'ai choisi.

#### À PARTIR DU 1er JUIN

Accompagnement personnalisé des candidats qui n'ont pas reçu de proposition d'admission par les commissions d'accès à l'enseignement supérieur (CAES).

#### JEUDI 13 JUILLET - FIN DE LA PHASE PRINCIPALE

Dernier jour pour accepter une proposition reçue lors de cette phase.

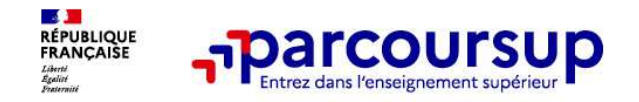

# **Les réponses des formations et les choix des candidats**

# > **Formation sélective (BTS, BUT, classe prépa, IFSI, écoles, …)**

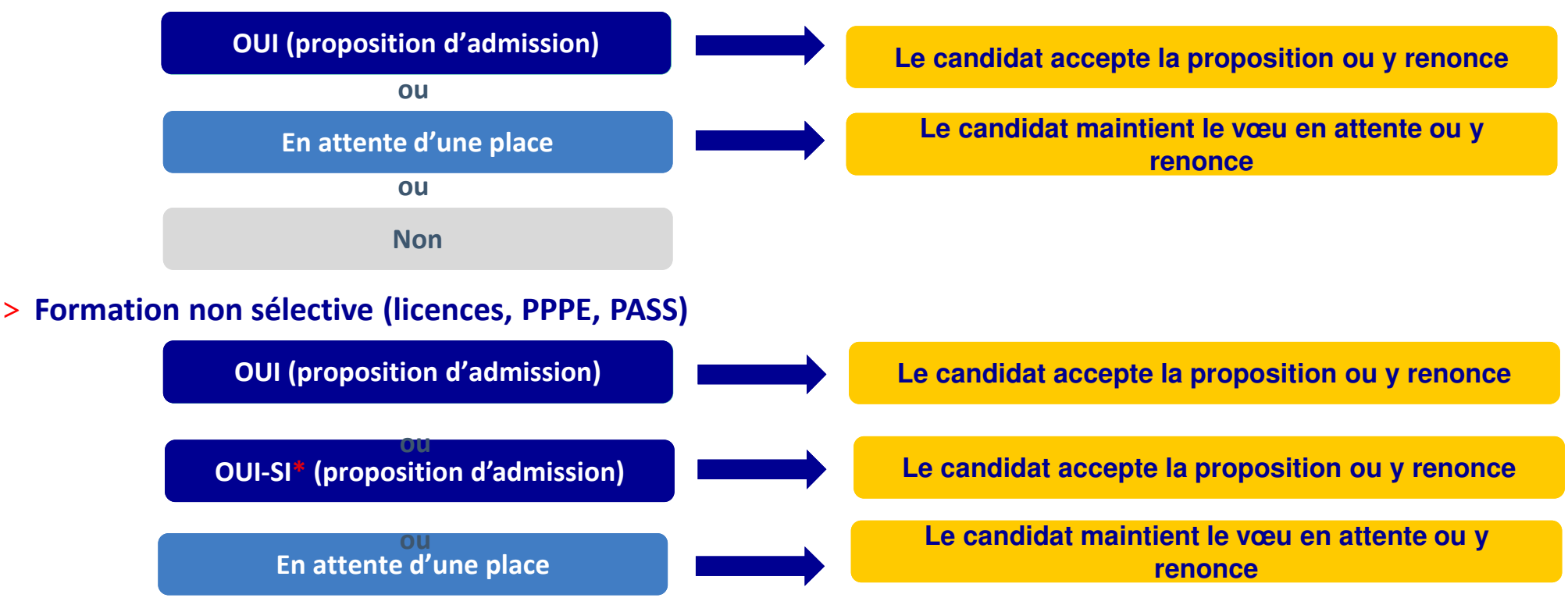

**\*** Oui-si : le candidat est accepté à condition de suivre un parcours de réussite (remise à niveau, tutorat..)

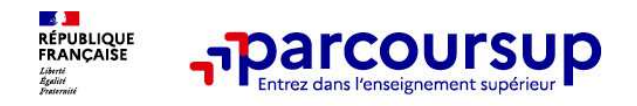

### **Quelles réponses et comment répondre ?**

 **La règle est simple : pour ne pas monopoliser de places et laisser leur chance à d'autres lycéens, vous ne pouvez valider qu'un seul voeu à la fois.**

**1⃣ Pour les formations sélectives : IUT, BTS, écoles, etc. Soit, toutes les formations sauf les licences et la PACESVous pourrez recevoir 3 types de réponses :**

### **Oui : Bravo, vous êtes accepté dans la formation choisie !**

**Que faire ?**

**-> Vous êtes sûr de vous : la formation vous plait, vous acceptez. Une fois le bac en poche, il ne vous reste plus qu'à vous inscrire. Pour savoir comment faire, et quand effectuer les démarches, consultez le site Internet de ton établissement d'accueil.**

**-> Vous hésitez et vos vœux en attente vous intéressent toujours : vous devez valider la proposition d'admission ET absolument indiquer que vous maintenez vos voeux en attente, sinon ils seront supprimés.**

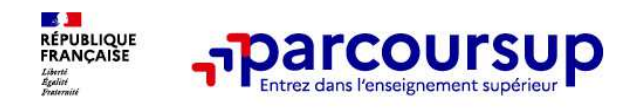

**Oui - En attente : (2) vous êtes sur liste d'attente et on vous précise** Oui - En attente : (ط) vous êtes sur liste d'attente et on vous précise<br>votre position dans celle-ci (clique sur « Plus d'information sur la **liste d'attente » en face du vœu en attente).**

**Que faire ?**

**-> Vous n'avez que des vœux en attente : vous n'avez rien à faire, à part attendre… Vos vœux sont maintenus automatiquement.-> Vous avez déjà un « oui », mais vous souhaitez attendre la** 

**décision de cette formation : vous devez indiquer que vous maintenez ce vœu, sinon il sera supprimé.**

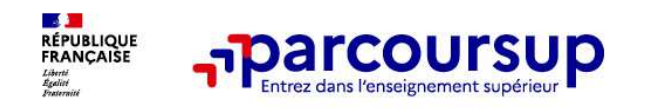

# **Non :** ☹**, malheureusement, vos candidatures ont été refusées.**

**Que faire ?**

**-> Dès le fin mai, vous pouvez demander un rendez-vous au sein de votre lycée ou au Centre d'Information et d'Orientation (tu trouveras le contact de ton CIO sur le site de ton académie). Son rôle : réexaminer votre dossier et vous faire de nouvelles propositions de formation, qui correspondent à vos choix initiaux.**

**-> Entre le mi-juin et mi-septembre, vous pourrez participer à la « phase complémentaire ». Vous pourrez alors formuler de nouveaux vœux dans les formations qui ont encore des places disponibles.** 

**-> Après les résultats du bac, début juillet, si vous participez à la phase complémentaire vous pourrez demander un accompagnement personnalisé par la Commission d'accès à l'enseignement supérieure (CAES) de ton académie. Elle vous proposera d'autres formations, proches de vos choix initiaux.**

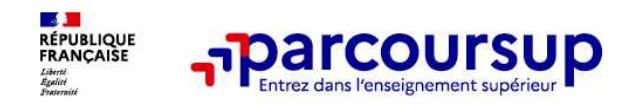

2**⃣ Pour toutes les licences et la 1ère année d'étude de santé PACES**

**Les licences classiques et la PACES ne peuvent pas répondre "non" à un dossier de candidature sur Parcoursup. Vous pourrez alors recevoir 3 types de réponses:**

**Oui : Bravo, vous êtes accepté dans la formation choisie.**

#### **Que faire ?**

**-> Vous êtes sûr de vous : la formation vous plait, vous acceptez. Une fois le bac en poche, il ne vous reste plus qu'à vous inscrire. Pour savoir comment faire, et quand effectuer les démarches, consultez le site Internet de votre établissement d'accueil.**

**-> Vous hésitez et vos vœux en attente vous intéressent toujours : vous devez absolument indiquer que vous les maintenez, sinon ils seront supprimés.**

**Oui-si:** - **Vous êtes accepté, mais votre niveau est jugé insuffisant pour accéder à la formation à laquelle vous postulez.**

#### **Que faire ?**

**-> Vous êtes déterminé et la formation vous plait : vous devrez suivre un parcours personnalisé (remise à niveau, soutien, tutorat…) proposé par la formation qui vous permettra de renforcer vos connaissances.**

**->Vous ne souhaitez pas suivre de remise à niveau : vous pouvez renoncer, mais sachez que vous renoncez aussi à cette formation.**

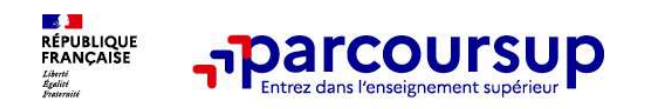

Oui - En attente :  $\odot$  vous êtes sur liste d'attente et on vous précise votre position **dans celle-ci.**

**Que faire ?**

**-> Vous n'avez que des vœux en attente : vous n'avez rien à faire, à part attendre… Vos vœux sont maintenus automatiquement.**

**-> Vous avez déjà un « oui », mais vous souhaitez attendre la décision de cette formation : vous devez indiquer que vous maintenez ce vœu, sinon il sera supprimé.**

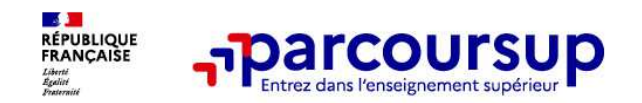

- o **Prendre connaissance du calendrier 2023, des modalités de fonctionnement de la plateforme et des vidéos tutos pour vous familiariser avec la procédure**
- o **Ne pas attendre la dernière minute pour préparer son projet d'orientation : explorer le moteur de recherche des formations, consulter les fiches des formations qui vous intéressent et aidez vous des chiffres clés**
- o **Ne restez pas seuls à vos questions : échangez au sein de votre lycée et profiter des** opportunités de rencontres avec les enseignants et étudiants du supérieur : salons **d'orientation, Lives Parcoursup, journées portes ouvertes**
- o **Anticipez le déroulement de la phase d'admission, en vous aidant des conseils des** enseignants du supérieur et des chiffres clés renseignés dans les fiches des formations
- o **Faites les vœux pour des formations qui vous intéressent, ne vous autocensurez pas, pensez à diversifier vos vœux et évitez de ne formuler qu'un seul vœu**

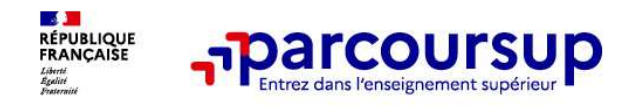

# **Des services pour vous informer et répondre à vos questions tout au long de la procédure**

- o **Le numéro vert (à partir du 18 janvier 2023) : 0 800 400 070**  (Numéros spécifiques pour l'Outre-mer indiqués sur Parcoursup.fr)
- o**La messagerie contact** depuis le dossier Parcoursup
- o **Les réseaux sociaux (Instagram, Twitter, Facebook) pour suivre l'actualité de Parcoursup et recevoir des conseils**

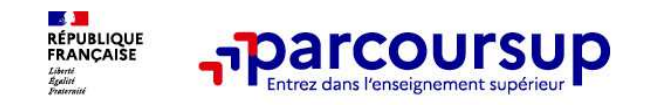

# **Des solutions pour les candidats qui n'ont pas reçu de proposition d'admission**

**> Dès le 1er juin 2023** : les lycéens qui n'ont fait que des demandes en formations sélectives et qui <sup>n</sup>'ont reçu que des réponses négatives peuvent **demander un accompagnement individuel ou collectif au lycée ou dans un CIO pour définir un nouveau projet d'orientation et préparer la phase complémentaire**

**> Du 15 juin au 12 septembre 2023** : pendant la **phase complémentaire**, les lycéens peuvent **formuler jusqu'à 10 nouveaux vœux et répondre aux propositions dans des formations disposant de places disponibles**

**> A partir du 1er juillet 2023** : les candidats n'ayant pas eu de proposition peuvent solliciter depuis leur dossier **l'accompagnement de la Commission d'Accès à l'Enseignement Supérieur (CAES)**  de leur académie : elle étudie leur dossier et les aide à trouver une formation au plus près de leur projet en fonction des places disponibles